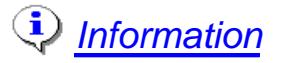

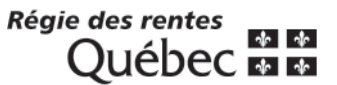

**Demande de révision**

## **Prestations familiales et crédit d'impôt remboursable pour le soutien aux enfants**

Ce formulaire peut servir autant pour les demandes de révision concernant le programme de prestations familiales que celles pour le crédit d'impôt remboursable pour le soutien aux enfants.

## **Veuillez présenter cette demande dans les 90 jours qui suivent la date de la décision.**

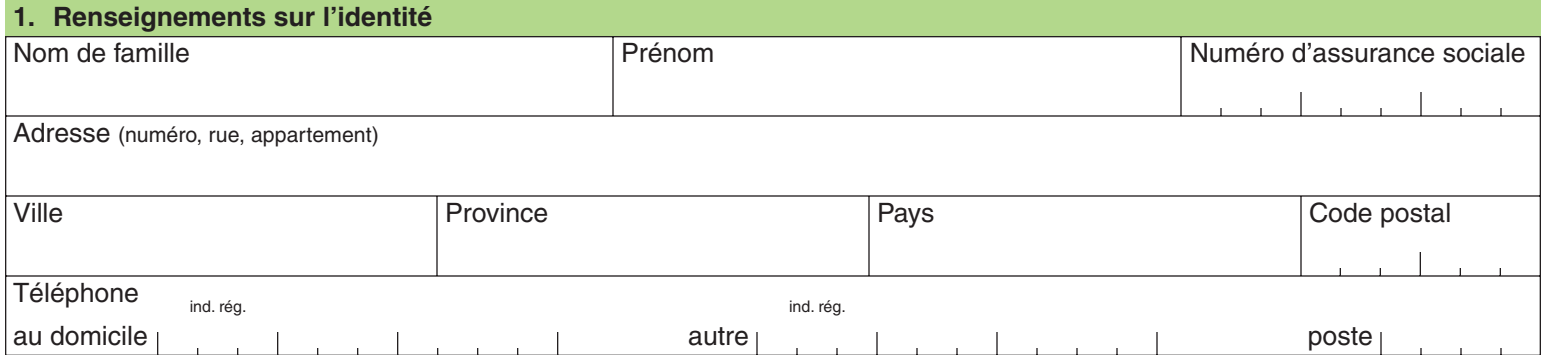

## **2. Allocation familiale ou paiement de soutien aux enfants**

### **Veuillez préciser les raisons de votre demande de révision et fournir tous les documents utiles.**

Si votre demande concerne une modification à votre revenu familial, vous devez vous adresser à Revenu Québec. Si elle concerne une modification à votre situation familiale, en particulier l'état civil ou les enfants à charge, vous devez vous adresser à l'Agence du revenu du Canada. Nous serons avisés par l'un ou l'autre de ces organismes de la modification apportée à votre dossier.

Si l'espace est insuffisant, annexez une autre feuille.

année mois jour

Si la révision demandée fait suite à une demande de supplément pour enfant handicapé, veuillez remplir les sections 3 et 4. Sinon passer à la **section 5**.

#### **3. Allocation pour enfant handicapé ou supplément pour enfant handicapé**

**Veuillez préciser les raisons de votre demande de révision et fournir tous les documents utiles, par exemple les rapports les plus récents de chaque professionnel qui suit votre enfant.**

Nom et prénom de l'enfant Date de naissance

Veuillez décrire les difficultés de votre enfant pour accomplir les activités de la vie quotidienne telles que s'habiller, se déplacer, se nourrir, communiquer et effectuer ses soins d'hygiène. Préciser par exemple :

- l'aide ou la surveillance particulière nécessaire pour accomplir ses différentes activités de la vie quotidienne ;
- l'accompagnement nécessaire à l'école, à la garderie ou pour ses déplacements ;
- les difficultés pour les soins à la maison et leur fréquence ;
- la nature et la fréquence de ses suivis, de ses examens ou de ses traitements ;
- ses problèmes de comportement à la maison, à l'école ou à la garderie ;
- les difficultés à suivre une diète particulière.

Si l'espace est insuffisant, annexez une autre feuille.

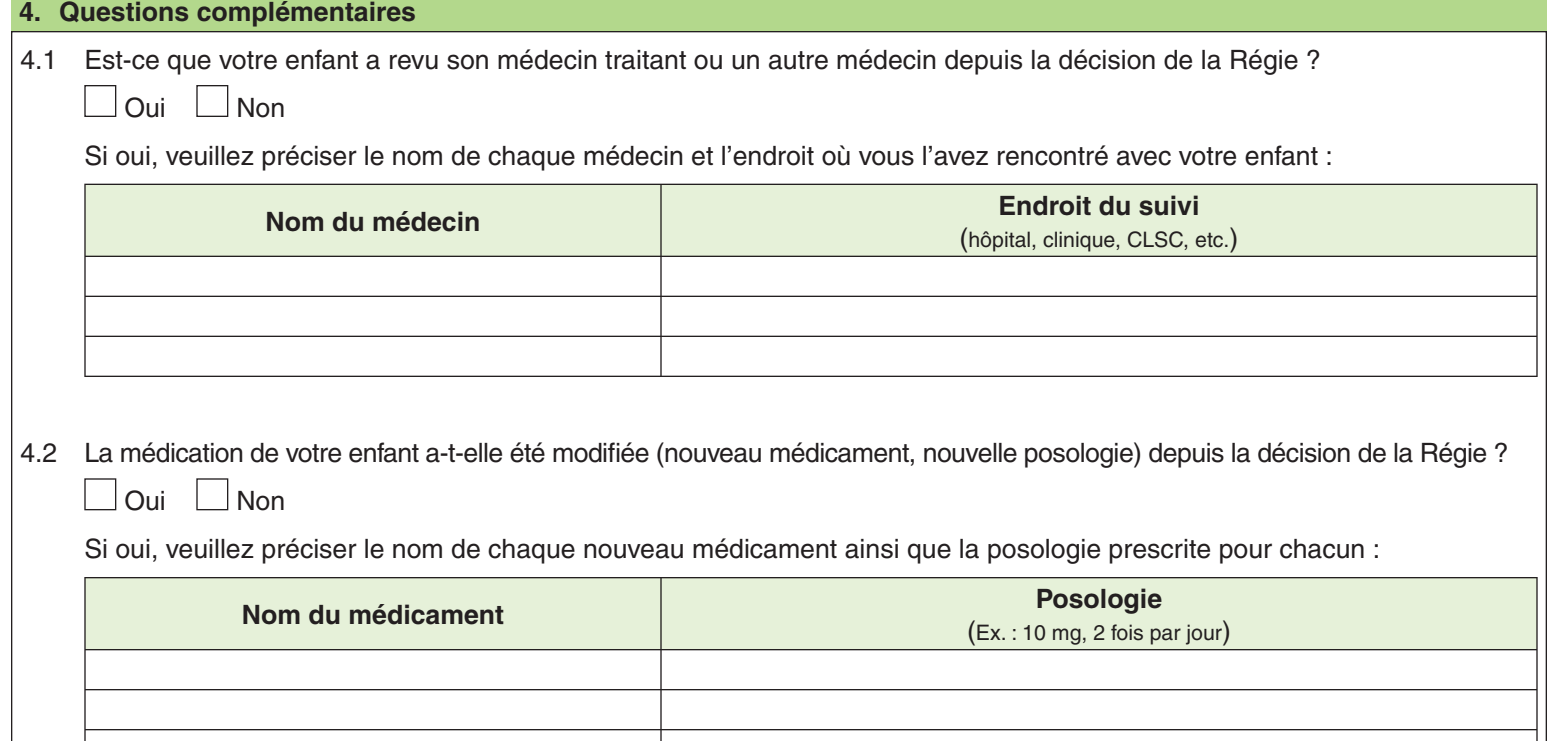

 $\overline{\phantom{a}}$ 

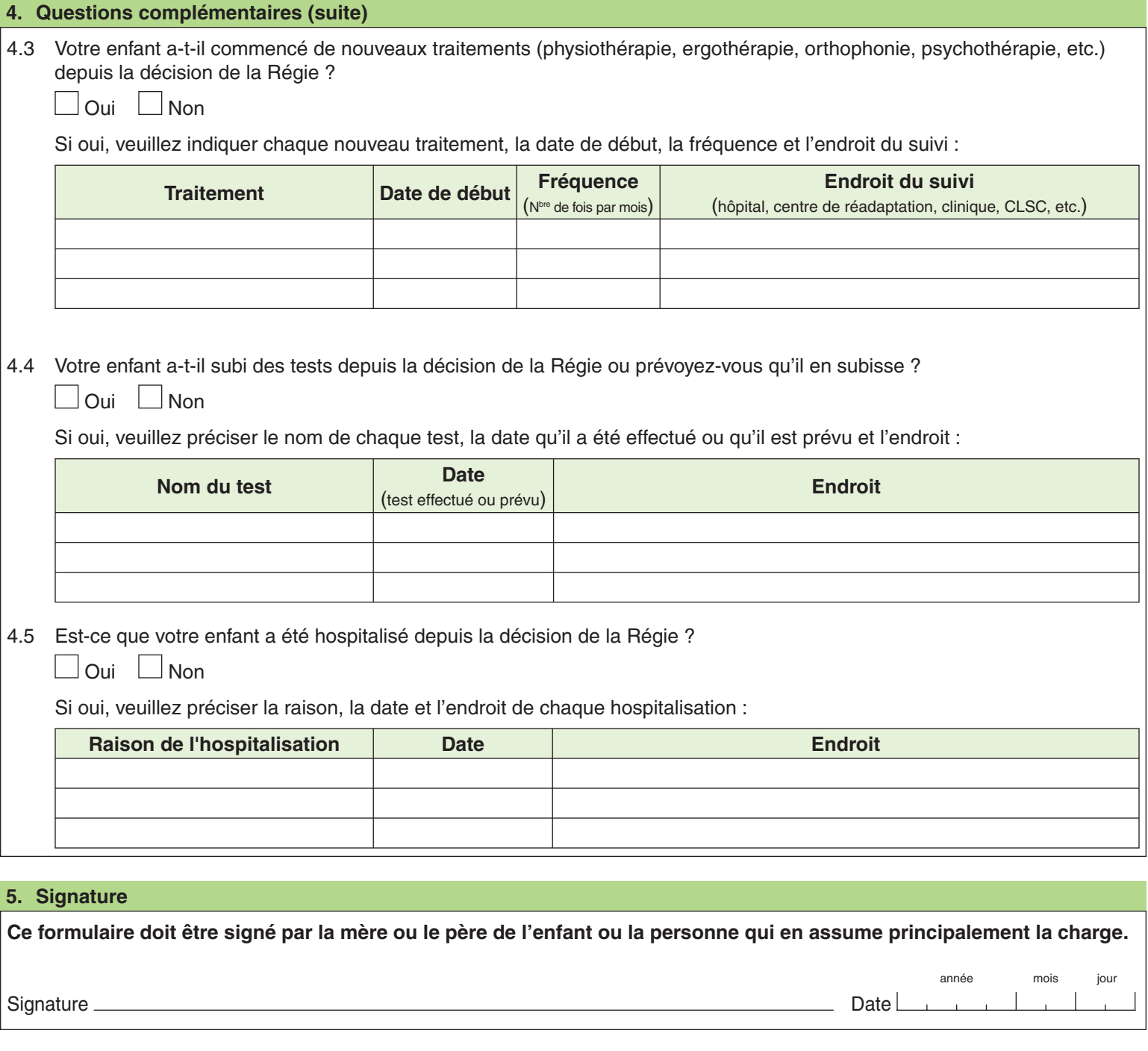

Imprimer

# **Retournez à :**

Régie des rentes du Québec, Service de la révision, C. P. 5200, Québec (Québec) G1K 7S9